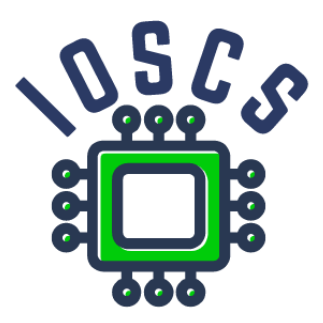

**Project: Innovative Open Source Courses for Computer Science**

#### **Programming language Lua Teaching material**

**Tomáš Hála Mendel University in Brno**

**29. 5. 2021**

#### **Innovative Open Source Courses for Computer Science**

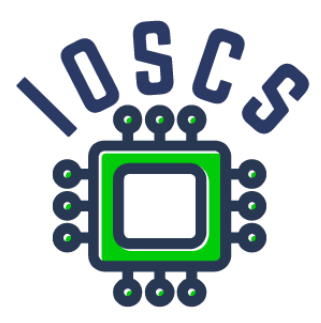

This teaching material was written as one of the outputs of the project "Innovative Open Source Courses for Computer Science", funded by the Erasmus+ grant no. 2019-1-PL01-KA203-065564. The project is coordinated by West Pomeranian University of Technology in Szczecin (Poland) and is implemented in partnership with Mendel University in Brno (Czech Republic) and University of Žilina (Slovak Republic). The project implementation timeline is September 2019 to December 2022.

#### **Project information**

Project was implemented under the Erasmus+. Project name: **"Innovative Open Source courses for Computer Science curriculum"** Project nr: **2019-1-PL01-KA203-065564** Key Action: **KA2 – Cooperation for innovation and the exchange of good practices** Action Type: **KA203 – Strategic Partnerships for higher education**

#### **Consortium**

ZACHODNIOPOMORSKI UNIWERSYTET TECHNOLOGICZNY W SZCZECINIE MENDELOVA UNIVERZITA V BRNE ZILINSKA UNIVERZITA V ZILINE

#### **Erasmus+ Disclaimer**

This project has been funded with support from the European Commission. This publication reflects the views only of the author, and the Commission cannot be held responsible for any use which may be made of the information contained therein.

#### **Copyright Notice**

This content was created by the IOSCS consortium: 2019–2022. The content is Copyrighted and distributed under Creative Commons Attribution-ShareAlike 4.0 International License (CC BY-SA 4.0).

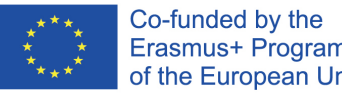

Erasmus+ Programme of the European Union

# **Programming language Lua**

Tomáš Hála

Teaching Material

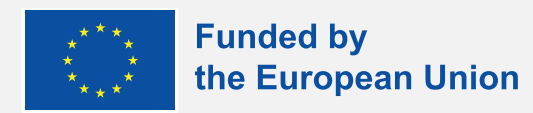

# introduction

## **algorithms – properties**

- unambiguous (deterministic)
- finite (resultative), ie. always leading to certain results
- **E** general, ie. applicable to the solution of a given problem using any admissible data  $\blacksquare$  repeatable, ie. always leading to the same results with the same input data

## **algorithms – expressing**

- verbally in natural language
- **graphically flowchart or structure chart n** mathematically – a relationship between quantities, a system of equations matrices **Perogramming language**

## **algorithmisation**

input: problem output: algorithm

## **programming**

- **E** expression of algorithm
- **programming language(s)**
- **debugging**
- **n** testing
- input data, output information

## **programming languages**

- **Perogramme in programming language: human** readable but computer does not understand it **n** machine code
- **compilation**, compiler
- interpreted programmes, interpreters

# about Lua

## **history**

#### ■ 1993

### Roberto Ierusalimschy, Luiz Henrique de Figueiredo, Waldemar Celes, Computer Graphics

Technology Group (Tecgraf), Pontifical Catholic University of Rio de Janeiro,

Brazil

### multi-paradigm:

- scripting
- imperative (procedural, prototype-based, object-oriented)
- functional

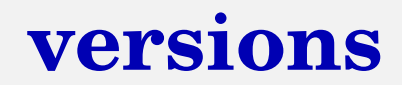

■ 5.1.x **5.2.x** ■ 5.3.x ■ 5.4.4 (last) sudo apt install lua

...

Package lua is a virtual package provided by:

lua5.3:i386 5.3.3-1ubuntu0.18.04.1

lua5.3 5.3.3-1ubuntu0.18.04.1

lua5.2:i386 5.2.4-1.1build1

lua5.1:i386 5.1.5-8.1build2

lua50 5.0.3-8

lua5.2 5.2.4-1.1build1

lua5.1 5.1.5-8.1build2

You should explicitly select one to install.

## **online**

**[https://geekflare.com/online-compiler/lua](protect%20https://geekflare.com/online-compiler/lua) [https://www.jdoodle.com/execute-lua-online/](protect%20https://www.jdoodle.com/execute-lua-online/) [https://onecompiler.com/lua/3y5j9aajb](protect%20https://onecompiler.com/lua/3y5j9aajb) [https://replit.com/languages/lua](protect%20https://replit.com/languages/lua) [https://www.tutorialspoint.com/execute\\_lua\\_online.php](protect%20https://www.tutorialspoint.com/execute_lua_online.php) [https://www.lua.org/demo.html](protect%20https://www.lua.org/demo.html)**

# structure of the language

## **structure – 22 reserved words**

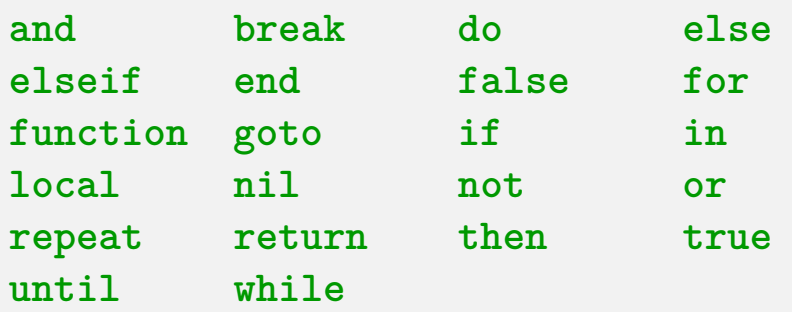

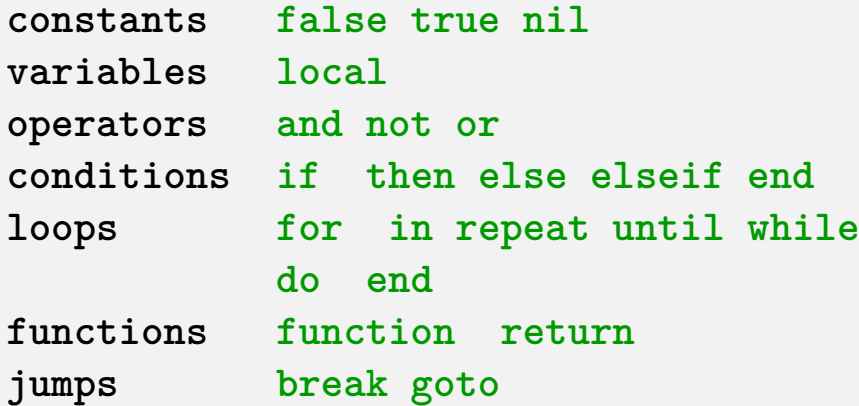

## conditions - if

if condition then ... end if condition then ... else ... end

 $if$ condition1 then ... elseif condition2 then ... elseif conditino3 then ...  $else...$ end

**loops – while**

**while condition do**

**..**.

**end**

#### Example:

```
i=0
while i<10 do
  i=i+1
  print (i, i*2, i^3)
end
```
**loops – repeat**

#### **repeat ..**. **until condition x**,**i =** 1,5 **repeat**

**x=x\*i i=i-**1 **until i==**1 **print (x)**

**loops – for I.**

```
for variable=start,stop do
 ...
end
for i=1,10 do
 print (i, i*2, i^3)
end
```
## **loops – for II.**

**for variable=start**,**stop**,**step do**

**..**. **end**

```
for i=-10,10,2 do
 print (i, i*2, i^3)
end
```
# data types & operators

## **in general**

**E** each value processed in the programme is of one of some type **E** each programming language determines its own set of usable types

## **data type contains:**

#### **the set of values**

- the internal representation in the computer (memory size, encoding of values) the
- the set of operations allowed for the type

### compare:

- Eg: (Pascal) var x: boolean;
	- values true and false
	- $-$  needs 1 byte, bit 0 is significant
	- operations: not, and, or

## **in Lua**

- dynamically typed language
- no type definitions in the language
- values carry their own type
- $\blacksquare$  eight in pasic types:
	- boolean, number, string,
	- function,
	- table,
	- userdata, thread (not discussed here)

## nil

### $\blacksquare$  nil is nil :-)

### $\blacksquare$  differs from any other value

the absence of a useful value.

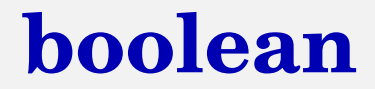

#### lalse and true

## **number**

**for both integer numbers and floating-point** numbers

**B** 

■ the biggist value?

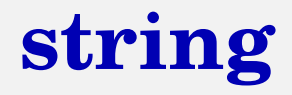

- immutable sequences of bytes
- strings can contain any 8-bit value, including '\0'
- no encoding assumptions

## **number – arithmetic operators**

- + addition
- subtraction
- ∗ multiplication
- float division
- // floor division
- % modulo
- ^ exponentiation
- unary minus

## **number – bitwise operators**

- ˜ unary bitwise NOT
- & bitwise AND
- | bitwise OR
- ˜ bitwise exclusive OR
- >> right shift
- << left shift

## boolean – logical operators

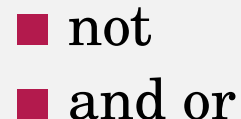

### $\blacksquare$  usual meaning also used for other data types

## **string – concatenation, length**

.. ■ numbers are converted to string  $\blacksquare$  # number of *bytes*

*for #, see tables*

## **relational operators**

- $=$  equality
- $\tilde{\ } =$  inequality
- < less than
- <= less or equal
- > greater than
- >= greater or equal

## precedence (from higher to lower priority)

 $\rightarrow$ 

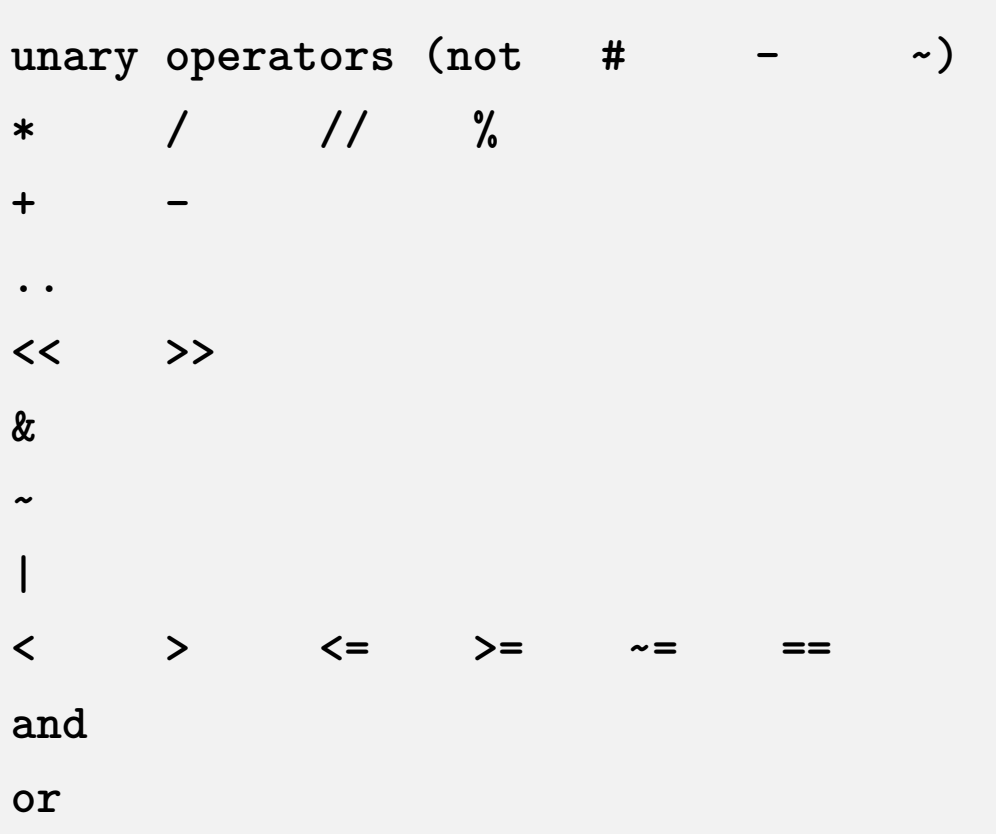
## functions

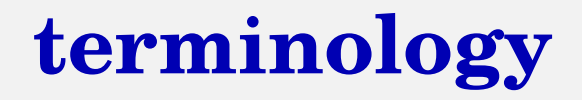

- functions v procedures
- declaration (head of a function)
- **Permi-1** parameters (cannot be used for modifying values in the main block)
- return value(s)

**predefined v own functions** 

**body:** local variables recommended

**specific kind: iterating functions (explained)** later)

#### With the return value

```
function myprint (a, b, c)
 print("value a is", a)
 print("value b is", b)
 print("value c is", c)
end
```
Without a return value

**calling itself** 

**E** every definition of a recursive algorithm must contain a value for ending the recursion (value 1 in the following example)

 $\blacksquare$  effective?

## **recursive functions**

■ direct recursion: calling itself directly **n** indirect recursion: two or more functions necessary – F1 calls F2 and F2 call F1

## **recursive functions – example**

```
function GCD(x, y)
  if x==y then return x
  elseif x>y then return GCD(x-y,y)
  else return GCD(x,y-x)
  end
end
```

```
-- in the programme:
```

```
cislo1, cislo2 = io.read("*n", "*n")
print(GCD(cislo1, cislo2))
```
# strings

## **tools**

#### string is an object methods:

```
.. -- concatenation
string.len(arg) -- length
string.rep(s, n)) -- replicates string n-times
string.upper(s)
string.lower(s)
string.reverse(s)
string.char(x) -- ord. value --> char/string
string.byte(ch) -- char --> ord. value
```
## formatting the output

string.format $(\ldots)$ 

## **tools: search & replace**

**string**.**gsub( s** ,**fs** , **rs)**

Returns a string by replacing occurrences of fs with rs.

```
string.gmatch( s, pattern)
```
Returns fragments of s described by pattern.

```
string.find ( s , fs [, startindex , endIndex] )
```
Returns the start index and end index of the fs in the s (or nil if not found).

## **tools: search & replace**

**string**.**sub ( s** , **startindex** , **endIndex )**

startindex is the i-th index endindex is the j-th index of the last index of the string piece we want

```
s = "This is my text."
print(string.sub(s, 2, 3))
print(string.sub(s, 2, -2))
```
#### ■ split for spliting eg CSV data **If** trim for cutting out trailing spaces

**we can write own functions** 

#### POSIX regular expression v Lua patterns

#### classes:

- . **all characters**
- **%a letters**
- **%c control characters**
- **%d digits**
- **%l lower case letters**
- **%p punctuation characters**
- **%s space characters**
- **%u upper case letters**
- **%w alphanumeric characters**
- **%x hexadecimal digits**
- **%z the character with representation** 0**[]**

#### complements to:

- **%A letters**
- **%C control characters**
- **%D digits**
- **%L lower case letters**
- **%P punctuation characters**
- **%S space characters**
- **%U upper case letters**
- **%A alphanumeric characters**
- **%X hexadecimal digits**
- **%Z the character with representation** 0

escape, anchors, iterators (modifiers), sets + groups:

 $\frac{2}{x}$  $+ - * ?$  $[ ] ( )$ 

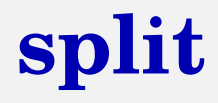

#### code of the mysplit function

```
function mysplit_print( s , sep )
  for i in s:gmatch("([^"..sep.."]*)") do
    print (i)
  end
end
function mysplit( s , sep )
  local t = {}
  for i in s:gmatch("([^"..sep.."]*)") do
    table.insert(t,i)
  end
  return t
end -- simplyfied version for non-empty fields only
```
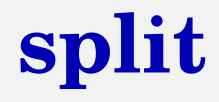

#### version for empty fields:

```
function split ( s, sep )
  sep = sep or '%s'
  local t = {}
  for field,s in string.gmatch (
        s, "([^"..sep.."]*)("..sep.."?)") do
    table.insert(t, field)
    if s=="" then return t end
  end
end
```
## split – use

```
a = "John: Smith: 1999: 10:21: London: UK"mysplit_print(a,":")
t = mysplit (a, ":")
for i=1, #t do print(t[i]) end
```
dirty trick:

```
string.split = mysplit
t = a:split(":")
```
[possible but not recommended]

# structured data types

## **in general**

■ (indexed) array

**record** / struct

- **bitwise array (set)**
- **a** associative array (hash)

object

What about in Lua?

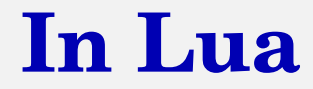

# table

### **constructors**

**t={}**

**t[**1**]=**1 **t[**2**]=**2 **t[**3**]=**7

**t={**1,2,7,5,13,**-**1**} t={**1,2,7,5,13,**-**1,**}**

= homogeneous array, indexed

## **constructors II.**

**t={} t={**1,2,7,**"**Lua**"**,**true**,**{}**,**-**9.9999,**false**,8888**}**

= heterogeneous array, indexed

## constructors III.

 $t = \{\}$ 

- $t$ ["jan"]=31  $t$ ["feb"]=28  $t$ ["mar"]=31
- $t$ . jan=31  $t.$ feb=28
- $t.$ mar=31
- $=$  associative array (hash)

## constructors IV.

```
m ="jan"
t[m]=31 - v s. t.m (!)\sim \sim \sim
```
 $t = \{jan = 31, feb = 28, mar = 31\}$ 

... combination of indexed and hash array

## **table library**

■ table.insert **table.remove** ■ table.sort  $\blacksquare$ #

## **table library II.**

```
t={}
table.insert(t,"Monday")
table.insert(t,"Tuesday")
table.insert(t,"Wednesday")
```

```
for i=1,#t do
 print(t[i])
end
```
## **table – output**

```
for k,v in pairs(t) do
 print(k,v)
end
```
## array to hash

$$
a = \{ 1, 2, 3, 4 \}
$$

```
h = \{\}for i=1, #a do h[a[i]]=true end
```
result is a set

## array to hash

```
a = \{ 1, 2, 3, 4, 1, 3, 3, 4 \}
```

```
h = \{\}for i=1, #a do h[a[i]]=(h[a[i]] or 0) + 1 end
```
result is a multiset

## **ascending, descending, or...?**

```
a = { "January", "February", "March", "April",
      "June", "July", "August"
    }
table.sort(a)
table.sort(a, function (x,y) return y<x end)
table.sort(a,
        function (x,y) return x:len()<y:len() end
        )
table.sort(a,
        function (x,y) return x:reverse()<y:reverse() end
        )
```
# functions II.

## **function as a data type**

```
function f1 (a,b) return a+b end
function f2 (a,b) return a-b end
f=f1 print(f(3,5))
f=f2 print(f(3,5))
```

```
function domath(a,b,f)
  return f(a,b)
end
```

```
print (domath(4,7,f1))
print (domath(4,7,f2))
```
## **function as a data type**

```
a = { "January", "February", "March", "April",
      "June", "July", "August"
    }
table.sort(a,
        function (x,y) return x:reverse()<y:reverse() end
        )
function mysort(x,y)
   return x:reverse()<y:reverse()
end
```

```
table.sort(a, mysort)
```
## **functions: iterators and closures**

■ iterating function enable traversing through data (tables, files)

- two functions:
	- iterator (visible from the main scope)
	- internal function
- **E** existing iterators:
- pairs, ipairs (see tables); lines (see files) **n** own iterators

Let's create iterator returning data from only even indices:

```
function only_at_even_indices(t)
  local i, n = 0, #t
 return function ()
      i = i + 2if (i <= n) then return t[i] end
    end
end
```
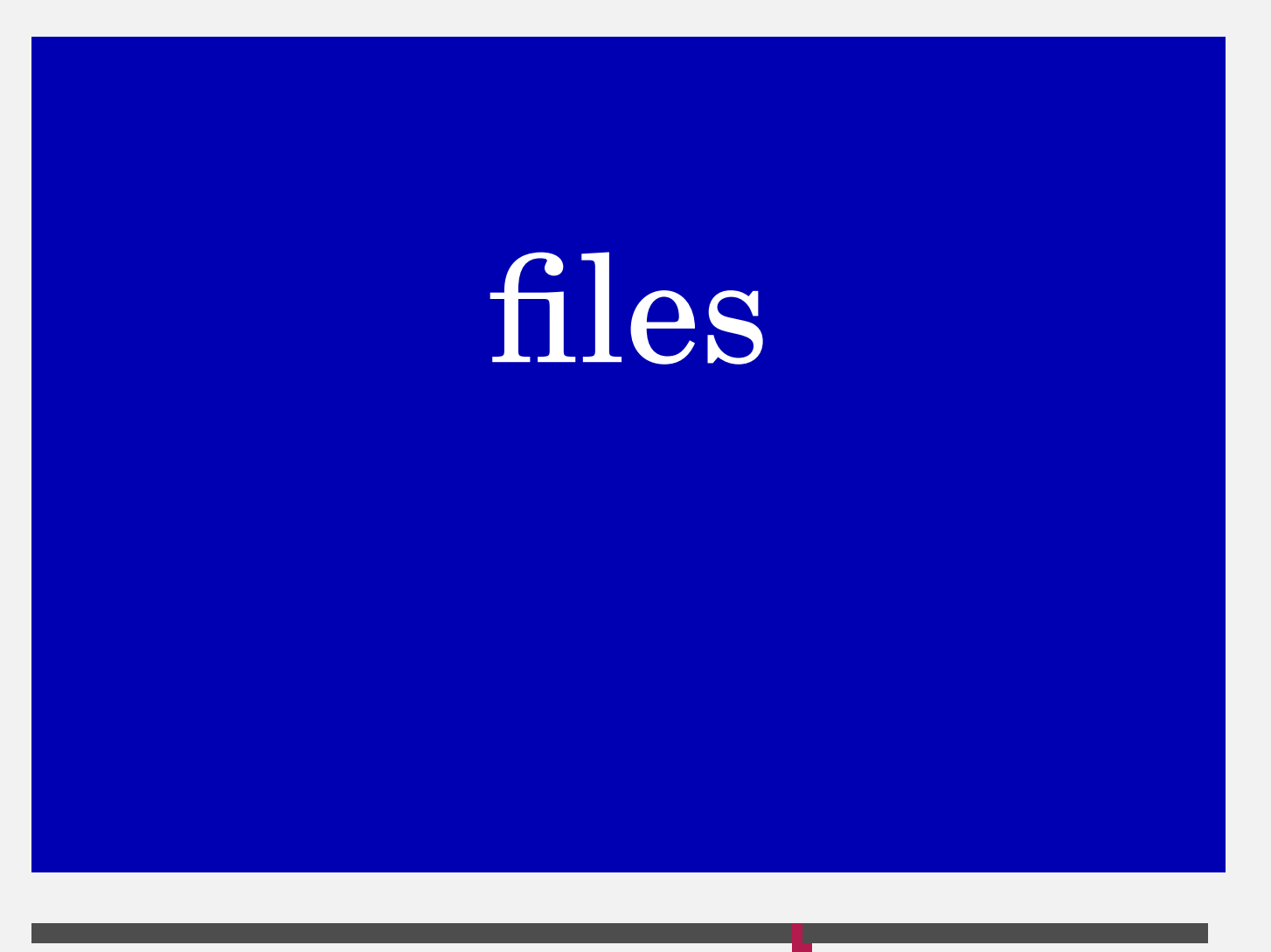

logical and physical point of view in files

- dependence on hardware (physical)
- indepedence on hardware (logical)
- file names
- **file properties**

■ control characters (text/binary) **handling (modes)** 

**access to data** 

## **text and binary files**

■ according to the use of control characters:

- text files
- non-text files with the specified data type
- non-text files with no type specified

■ text files as character files

**n** internally organised into lines

■ the end of the lines (OS)

## **file handling**

**read-only files** 

■ write-only files

**both read and write files** 

■ input v output

## **file handling**

- "r" read-only mode, default mode
- "w" write enabled mode; overwrites or creates a new file
- "a" append mode that opens an existing file or creates a new file for appending
- "r+" Read and write mode for an existing file
- "w+" All existing data is removed if file exists or new file is created with read write permissions
- "a+" Append mode with read mode enabled that opens an existing file or creates a new file

## **file handling – example**

**local f = io**.**open("**myfile.txt**"**, **"**r**") -- see above local words = f**:**read("**\*a**") -- see below**

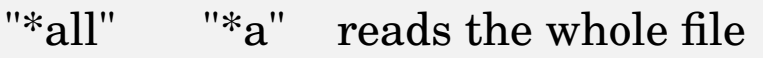

"\*line" "\*l" reads the next line

- "\*num-"\*n" reads a number (including leading ber" whitespaces)
- *num* reads a string, its length is determined by the num values

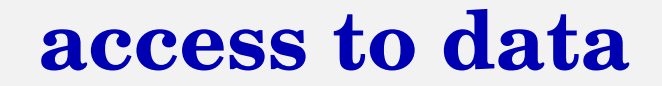

#### **files processed sequentially** typically text files

**files with direct access** 

#### no special function solved by reading of zero characters:

**if f**:**read(**0**) then ..**.

## **text files**

**u** typical case

#### lines: line iterator functions: io.lines(), f:lines()

- 
- CSV processing

### **text files – example**

**for line in f**:**lines() do ..**. **end**

## modules

## **terminology**

- **Standard libraries**
- user libraries
- isolated piece of code
- interface (global)
- internal structures (local)
- implementation of functions
- **n** initialisating operations

## **example of own library**

**local mt = {} -- mt = mytriangle**

```
function mt.circumference (a, b, c)
 return a+b+c
end
```

```
function mt.area (a, b, c)
 local s = mt.circumference(a,b,c) / 2return math.sqrt(s*(s-a)*(s-b)*(s-c))
end
```

```
return mt -- important!
```
■ methods (functions) belongs to a hash **If** the hash is returned other ways possible, too

**g** joining the module:

```
local m = require "mytriangle"
io.read(a,b,c)
print(m.circumference(a,b,c), m.area(a,b,c))
```
 $\blacksquare$  collecting related functions to one whole **sharing the code** 

- **E** easier composition of new projects
- implementation of abstract data types

# abstract data types

■ determine the data components used ■ determine the operations and their properties **abstract from the implementation method** 

**ADT** is determined by what we want/need in it **ADT** can be implemented in different ways without affecting its behaviour

**ADT** is implemented using a suitable data structure (DS)

## **ADT overview**

#### ■ Stack

#### **Queue**

…

- Non-repeating set (Set)
- Set with repetition (MultiSet)

## **Queue (FIFO = First-in, First-out)**

**access only to the element at the beginning** (front, head)

**n** insertion only at the end of the queue (end, tail)

## **Queue (diagram of signature)**

■ main data type **related data types** data flow arrows

 $\blacksquare \Rightarrow$  interface

## **Typical operations**

- constructor (init)
- modifiers (put, get)
- **queries** (size)
- **predicates (empty)**

## **Queue (axiomatic description)**

 $\text{init}(\_)$  : --> queue count(\_): queue --> number empty(\_): queue --> boolean put( $\Box$ ,  $\Box$ ): queue, data --> queue get(\_): queue --> data

## **Queue (implementation)**

```
local Q = {}
Q.init = function (t) local q = {}
            for _, l in ipairs(t) do table.insert(q,l) end
            return q
          end
Q.put = function (t,e) table.insert(t,e) end
Q \cdot get = function (t) local e = table. remove(t, 1)return e
           end
Q.count = function (t) return #t end
Q.empty = function (t) return #t==0 end
Q.print = function (t)
            for i=1,#t do io.write(t[i]," ") end
            print ()
          end
```
**return Q**

## **Stack (LIFO = Last-in, First-out)**

■ access only to the element at the top ■ inserting only at the top (top)

## communication with OS

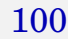

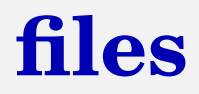

#### **discussed before**

- configuration of SW: see text files
- Linux: preprocessing via commands
- all methods belong to the module os

## **environmental variables**

**reading, but no modification possible Performance Preparing own copy of environmental variables** 

```
print (os.getenv("USER"))
local envvars = {}
for envline in io.popen("set"):lines() do
  envname = envline:match("^[^=]+")
  envvars[envname] = os.getenv(envname)
end
```
## **executing commands**

#### **knowledge of OS commands necessary function returns true or nil**

**os**.**execute("**mkdir new\_directory**")**

## **command line parameters**

**E** enumerated from the left

 $\blacksquare$  #0 = name of the running programme

**n** indexed array arg

options together with parameters

```
local a, b = arg[1], arg[2]
if #arg>1 then
 print (a+b)
end
```
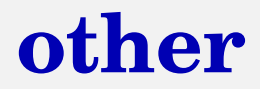

#### ■ date+time

**print(os**.**date("**today is %A, %B %d**")) Today is Monday**, **September** 15 **print(os**.**time(**"**Now i**

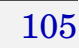

# applications
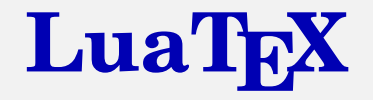

 $\blacksquare$  a T<sub>E</sub>X-based computer typesetting system which started as a version of  $pdfTr[X]$  with a Lua scripting engine embedded. internals accessible via Lua

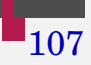

## Lua in ConT<sub>E</sub>Xt

- ConTEXt: an extension of the basic TEX ■ embedded Lua interpreted
- Lua enables more sophisticated operation which are more complicated using the T<sub>E</sub>X or ConT<sub>EXt</sub> tools

108

- **Pering (function context) to the output** stream (PDF)
- inspect implemented

## Lua in ConT<sub>E</sub>Xt – example

*\startluacode*  $a = math.sqrt(2)$  $context(a)$ *\stopluacode* 

\ctxlua{ .. commands .. }

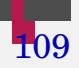

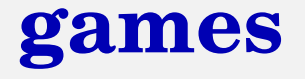

- why Lua: compiler and interpreter can be simply embedded into any application. (Or only their part.)
- **f** frameworks for 2D (eg. LÖVE, Pygame)
- **frameworks for 3D (eg. Pyglet)**
- relations to other libraries (eg. OpenGL)

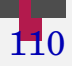

## **Programming language Lua**

Tomáš Hála

Teaching Material

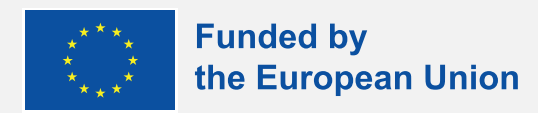

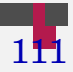